## **ctools - Action #2711**

# **Adapt cscripts to support any kind of background model**

11/05/2018 09:21 AM - Knödlseder Jürgen

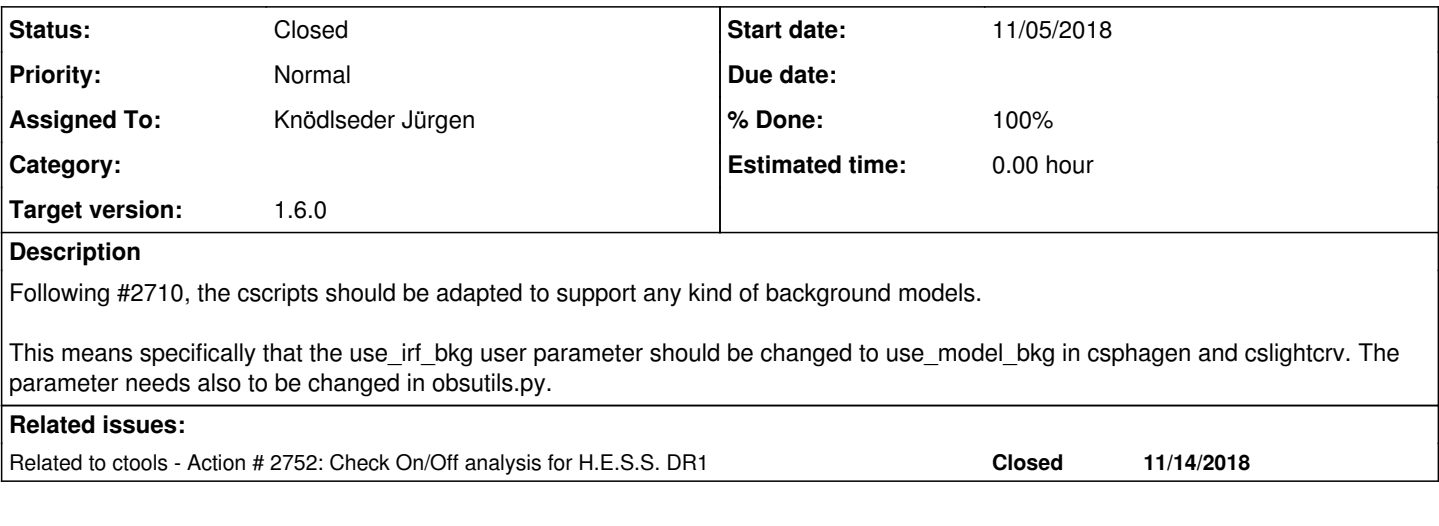

#### **History**

### **#1 - 11/23/2018 10:11 AM - Knödlseder Jürgen**

*- Status changed from New to In Progress*

*- Assigned To set to Knödlseder Jürgen*

*- % Done changed from 0 to 50*

The csphagen script was adapted. The code was merged into devel.

Still, it needs to be checked whether the code actually works.

### **#2 - 11/23/2018 11:04 AM - Knödlseder Jürgen**

It turned out that the background model computation in GCTAOnOffObservation::N\_bgd only worked for the GCTAModelIrfBackground class. In addition, there is an issue with the instrument codes.

First, I added instrument codes also for HESS, VERITAS and MAGIC. So now there is CTAOnOff, HESSOnOff, VERITASOnOff and MAGICOnOff. This is definitely not optimal, since it mixes instruments with analysis types, and we should in the long run think about a proper restructuring of the code.

I also modified the GCTAOnOffObservation::set code so that it automatically sets the proper On/Off instrument code.

There was also an issue in GCTAOnOffObservation::N\_bgd with the mangling of parameter indices. The code was specifically designed for the GCTAModelIrfBackground class that has no spatial parameters. Now the code can handle background models with any kind of spatial, spectral and temporal parameters.

I also had to change the GCTAOnOffObservation(const GObservations& obs) constructor which now extracts the instrument of the first On/Off observation in the observation container and only stacks subsequent observations of the same instrument.

**#3 - 11/23/2018 01:26 PM - Knödlseder Jürgen**

As mentioned in #2752, csphagen should also produce an output model that can be readily fitted using ctlike.

**#4 - 11/23/2018 01:26 PM - Knödlseder Jürgen**

*- Related to Action #2752: Check On/Off analysis for H.E.S.S. DR1 added*

### **#5 - 11/23/2018 02:50 PM - Knödlseder Jürgen**

*- % Done changed from 50 to 90*

I added a outmodel parameter to csphagen and added some code to csphagen.\_set\_models() that sets a proper output model that can be used for model fitting. I also added a csphagen.\_set\_statistic() method that automatically sets the correct statistic in the output observation definition XML file. If use\_model\_bkg=no the statistic will be wstat, otherwise it will be cstat.

*- Status changed from In Progress to Closed*

*- % Done changed from 90 to 100*

Code is now merged into devel.